Université Clermont Auvergne Florent Foucaud BUT Info 1A Malika More R207 - Graphes Thibault Ralet Ann´ee 2021-2022 Carine Simon

Thierry Trévisan

## **TP1 - D´ecouverte des graphes en Python avec NetworkX**

Nous allons utiliser la librairie NetworkX pour Python3. [1](#page-0-0) On peut trouver un [tutoriel](https://networkx.org/documentation/stable/tutorial.html) et de la [documentation](https://networkx.org/documentation/stable/reference/index.html) en ligne (en anglais).

**Exercice 1** (Prise en main)**.**

1. Tester le code Python suivant.

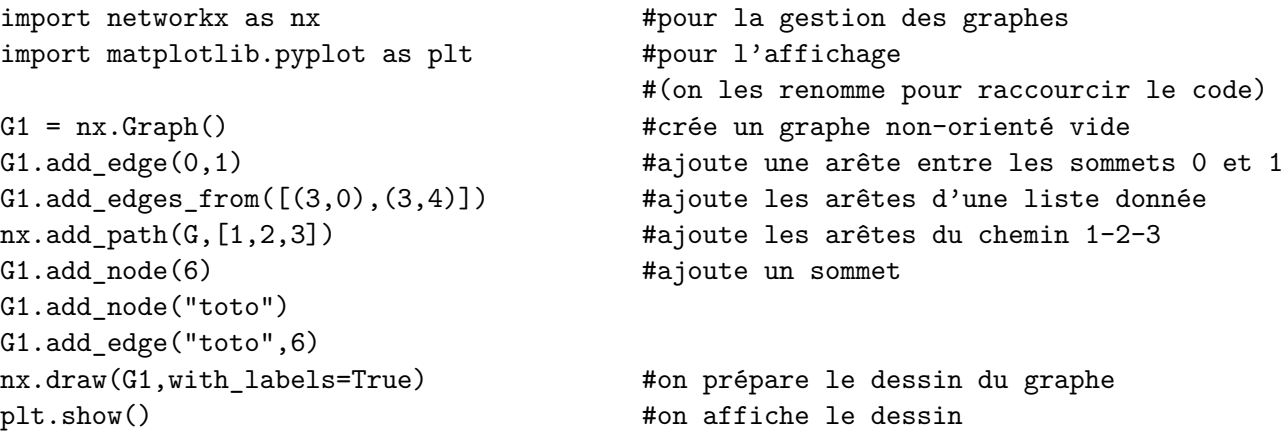

2. Tester les fonctions suivantes.

```
G1.remove_node(s) #Supprimez un sommet s de votre choix, puis ré-affichez le graphe.
print(G1.nodes)
print(G1.edges)
```
3. Par défaut, le dessin de graphe utilise un algorithme par "modèle de forces" avec une part de hasard, et peut changer à chaque appel. On peut dessiner le graphe autrement, par exemple avec une disposition circulaire et en changeant les couleurs :

```
nx.draw(G1, with_labels=True, pos=nx.circular_layout(G1), node_color='r', edge_color='b')
```
<span id="page-0-0"></span>Ou bien en spécifiant à la main les coordonnées de chaque sommet dans un dictionnaire :

<sup>1.</sup> Si nécessaire, pour installer NetworkX, il faut taper pip3 install networkx dans un terminal. À l'IUT il est normalement déjà installé.

dico positions =  $\{0:(0,0),1:(1,0),2:(0,1),3:(1,1),4:(0,-1),6:(-1,-1),"toto":(0,-1)\}$ nx.draw(G1, with\_labels=True, pos=dico\_positions)

**Exercice 2** (Un exemple de graphe)**.**

Le graphe de la Figure [1](#page-1-0) représente le plan d'un bâtiment avec ses six salles.

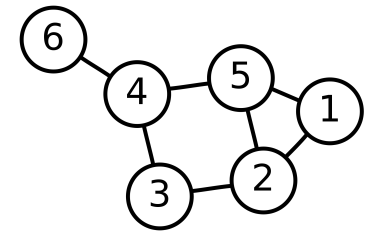

<span id="page-1-0"></span>FIGURE  $1 -$ Un graphe non-orienté à six sommets.

- 1. Écrire le code qui permet d'afficher ce graphe, on l'appellera par exemple  $H$ .
- 2. Écrire le code qui permet d'afficher les salles directement connectées à la salle 5, en utilisant la méthode H.edges qui renvoie la liste des arêtes de H. *(Attention : une arête entre*  $i$  *et*  $j$  *peut être stockée sous forme*  $(i, j)$  *ou*  $(j, i)$ *.*)
- 3. Ajouter une connexion entre la salle 5 et la salle 3 et vérifier que le code précédent donne toujours le bon résultat.

**Exercice 3** (Fonctions de base pour les graphes)**.**

Coder et tester les fonctions suivantes (en utilisant seulement G.nodes et G.edges qui renvoient la liste des sommets et des arêtes d'un graphe G, respectivement).

- 1. nombre sommets(G), qui renvoie le nombre de sommets d'un graphe G.
- 2. nombre  $aretes(G)$ , qui renvoie le nombre d'arêtes d'un graphe G.
- 3. existe\_arete( $G, s1, s2$ ), qui renvoie True s'il existe une arête entre s1 et s2 dans un graphe G, et False sinon. *(Attention : l'arête peut être stockée sous forme* (s1,s2) *ou* (s2,s1)*.)*
- 4. voisins(G,s), qui renvoie la liste des voisins du sommet s dans un graphe G. Utiliser la fonction existe\_arete(G,s1,s2).
- 5. degre(G,s), qui renvoie le degré (nombre de voisins) du sommet s dans un graphe G.
- 6. degre max(G), qui renvoie le degré maximum d'un sommet dans un graphe G.
- 7. sommets de degre max $(G)$ , qui renvoie la liste des sommets d'un graphe G de degré maximum.

**Exercice 4** (Graphes orientés).

On peut aussi créer et afficher des graphes orientés, avec le code ci-dessous par exemple. Observer la particularité du dessin des arcs entre les sommets 0 et 1.

```
GO = nx.DiGraph() \#on crée un graphe orienté
G0.addedge(0,1)G0.add-edge(1,0)G0.add-edge(1,2)G0.addedge(3,2)G0.add_eqe(g,1)nx.draw(GO,with labels=True) \qquad #on prépare le dessin du graphe
plt.show() #on affiche le dessin
```
**Exercice 5** (Fonctions de base pour les graphes orientés).

Coder et tester les fonctions suivantes (en utilisant seulement les méthodes G.nodes et G. edges qui renvoient la liste des sommets et des arêtes du graphe orienté G, respectivement).

- 1. existe\_ $arc(G, s1, s2)$ , qui renvoie True s'il existe un arc de s1 à s2 dans un graphe orienté G, et False sinon.
- 2. voisins entrants $(G, s)$ , qui renvoie la liste des sommets qui ont un arc vers s dans un graphe orienté G. Utiliser la fonction existe\_ $arc(G,s1,s2)$ .
- 3. degre entrant $(G, s)$ , qui renvoie le degré entrant du sommet s dans un graphe G (nombre de voisins qui ont un arc vers s).
- 4. est source(G,s), qui renvoie True si le sommet s est une *source* du graphe G (un sommet sans aucun arc entrant) et False sinon.

**Exercice 6** (Labyrinthe \*\*)**.**

Considérons le labyrinthe de la Figure [2.](#page-3-0) Chaque position dans le labyrinthe sera notée par "i-j" où *i* désigne l'indice de ligne et *j* l'indice de colonne. Avec ces notations, l'entrée du labyrinthe se situe donc en "4-0" et la sortie en "4-5".

- 1. Modéliser le labyrinthe par un graphe non orienté, en respectant les noms des sommets. Il est conseillé d'ajouter les arêtes avec la fonction  $nx.add.path(G,[s,...,t])$  pour gagner du temps.
- 2. Afficher ce graphe.
- 3. Combien y a-t-il de chemins possibles (sans faire demi-tour) entre deux cases quelconques du labyrinthe ? À quelle famille spéciale de graphes appartient le graphe qui représente le labyrinthe ?
- 4.  $(**)$  Coder une fonction chemin(s) qui trouve un chemin depuis l'entrée "4-0" vers un sommet s donn´e (on peut r´ep´eter des cases). On affichera les cases parcourues lors de l'exploration. Lors de l'exploration du labyrinthe, on pourra se souvenir des sommets déjà parcourus. Un itérateur sur les voisins d'un sommet s est donné par G.neighbors(s) (on obtient la liste des voisins avec list(G.neighbors(s))).

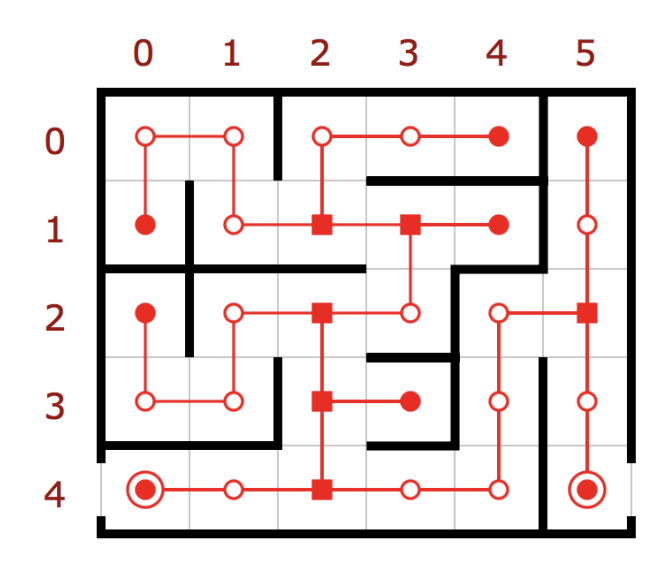

<span id="page-3-0"></span>FIGURE  $2$  –  $\,$  Un labyrin<br>the.